**Муниципальное бюджетное образовательное учреждение г. Новосибирска лицей N 22 «Надежда Сибири»** 

# **На стыке технологий: биоинформатика и её возможности на примере проекта «Умная трость»**

Выполнила ученица 7 «ПИ» класса Еноткина Ася

Классный руководитель Бутакова Татьяна Владимировна

**Новосибирск 2023**

# **Оглавление:**

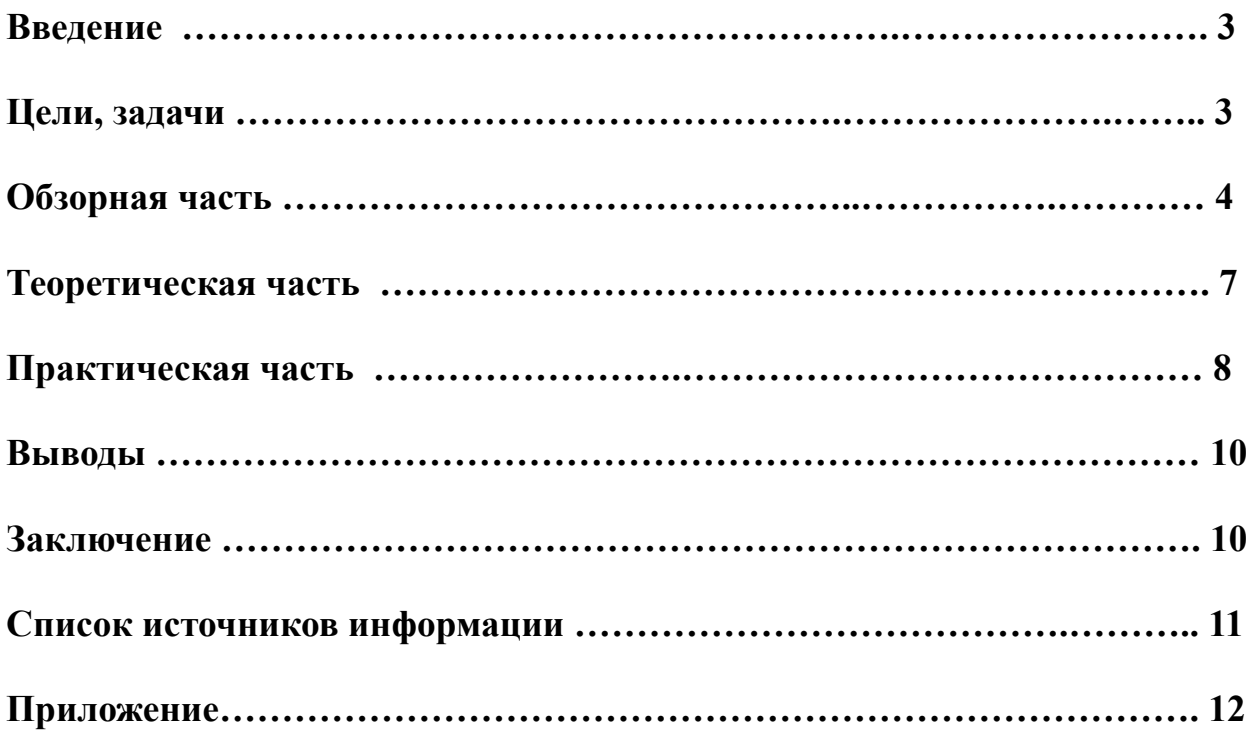

## **Введение**

Вот уже третий год, работая над своим исследованием я выбираю тему безопасности, а так же, реализацию практической части своего проекта современными ИТ технологиями.

Обозначив для себя программирование не только как рабочий инструмент для своих исследований, но и как свою будущую профессию, в этой работе я начинаю осваивать новый для себя язык программирования - Javascript. Именно на нем будет реализованна практическая, программируемая часть моего исследования.

Но для начала, мне бы хотелось вернуться к теме безопасности жизни человека - одной из самых важных и актуальных тем, и обозначить, что в данной работе речь пойдет о безопасности тех людей, которым она необходима больше других - это люди с ограниченными возможностями.

На пике популярности сейчас находится **биоинженерия** — это направление науки и техники, развивающее применение инженерных принципов в биологии и медицине. Во всем мире, самые крупные компании все больше средств вкладывают в развитие протезирования, **биоинформатику** и **кибермедицину**. Их современные достижения сегодня выглядят как сцены из фантастических фильмов всего 10-20 летней давности. Такое развитие говорит не только о том, что данная тема очень актуальна, но и о том, что возможности человечества все больше расширяются.

Именно поэтому, **основной целью** моего исследования является создание собственного инструмента для помощи людям с ограниченными возможностями - а именно не зрячим, в виде прототипа под названием «умная трость», используя в работе современные ИТ технологии.

В связи с этим я для себя поставила **ряд основных задач**:

- 1. Изучить информацию о возможностях современной биоинженерии;
- 2. Научиться навыкам программирования и проектирования, для реализации основной цели исследования, в рамках своих возможностей;

Сформулировав цели и задачи своего исследования хочу изложить немного важной обзорной информации и терминологии, с которыми я столкнулась погружаясь в свою тему.

Основной мыслью всех новейших исследований по моей теме, является понятие синтеза различных наук, которые дополняют и помогают друг другу во мно-TOM.

Первый же термин, который я бы хотела озвучить, как раз подтверждает эту мысль — это термин биоинформатика, так как это профессия на стыке биологии, математики, химии, физики и информатики. Основная цель этого направления науки — обработка и анализ данных биологических экспериментов. Биоинформатика и есть весь набор компьютерных методов для анализа биологических данных.

Разбираясь в конкретных примерах практического применения человек-машинных решений, я впервые столкнулась с термином кибермедицина. Этот термин описывает весь спектр медицинских возможностей по улучшению качества жизни человека с использованием ИТ технологий, путем прямого или непрямого взаимодействия с организмом. Кибермедицина хорошо себя показывает именно в лечении и реабилитации - начиная от приложений и сервисов и заканчивая протезированием.

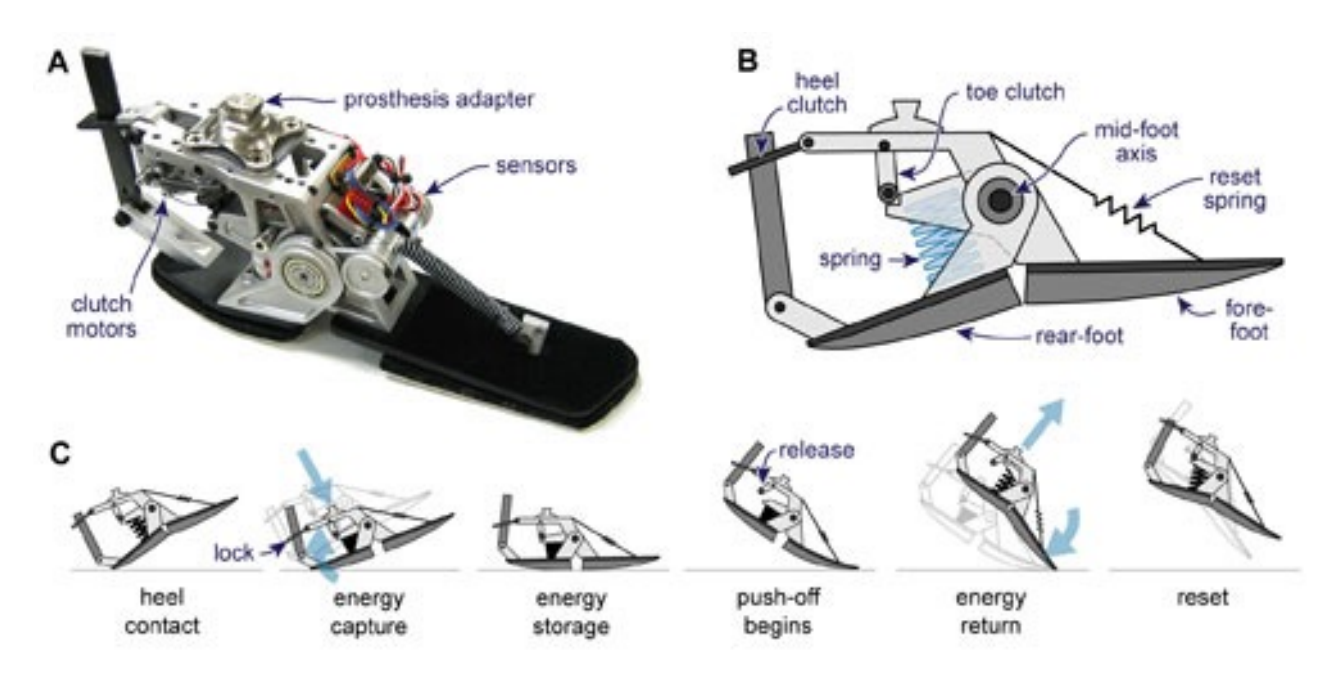

Современная медицина достигла невероятного уровня развития. В отрасли активно применяются возможности роботизированных систем. Внимание общественности приковано к инструментам, которые помогают врачам оптимизировать процесс лечения или оперативного вмешательства. Роботы-хирурги провели уже целый ряд операций, что стало доказательством эффективности использования подобных систем.

Еще одним проектом, заслуживающим внимание, является создание роботизированных протезов, управление которыми производится при помощи мысли.

Уже сегодня получены оптимистичные результаты работы. Были проведены испытания на парализованных людях, которым в мозг монтировались специальные чипы, позволяющие двигать рукой и выполнять различные операции. Подобная технология позволяет выполнять даже тонкие и сложные процессы, например, доставать ключи из кармана, наливать кофе, держать чашку. Подобное движение вперед и объединение искусственного интеллекта с медициной — это возможность добиться невероятных успехов и решить насущные проблемы современного человечества.

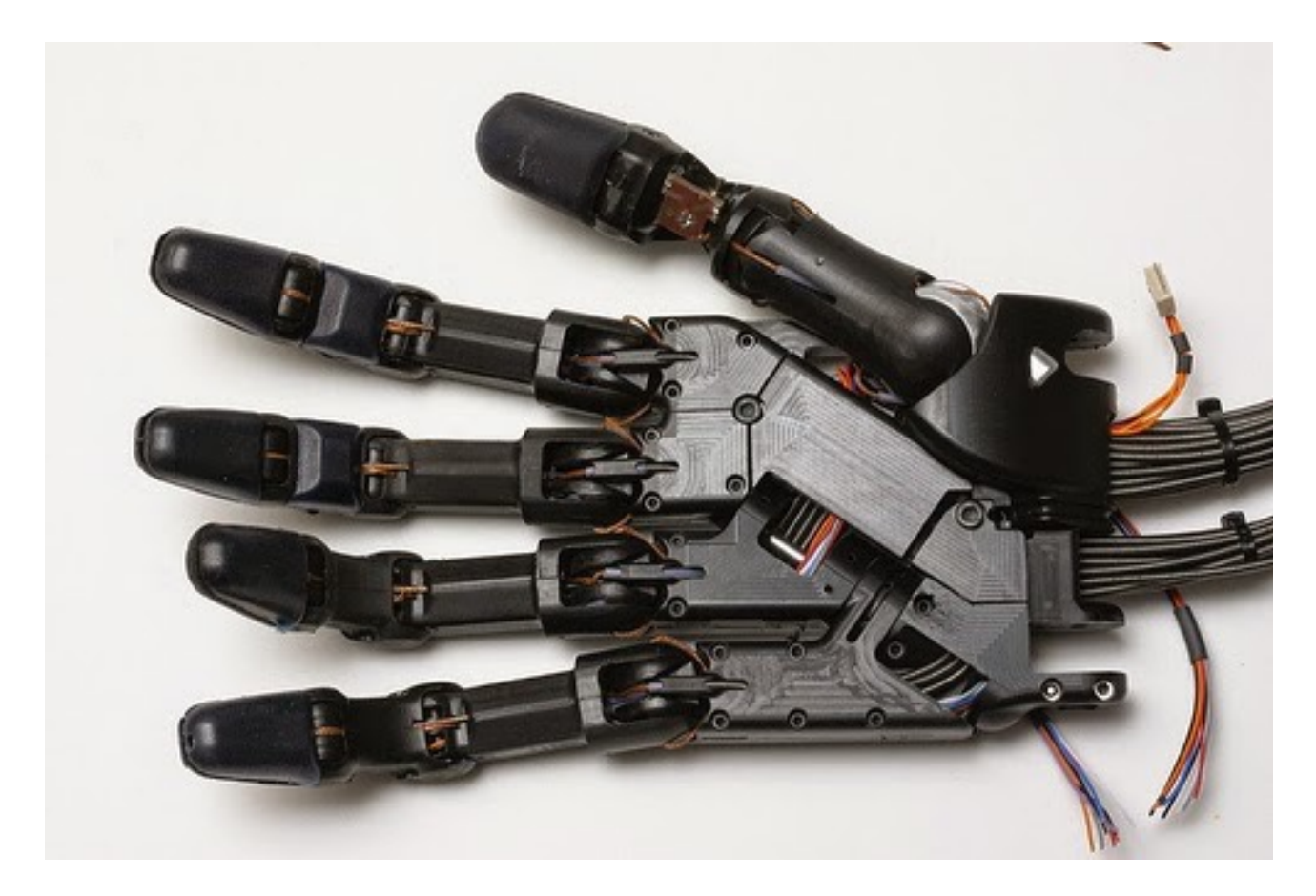

На сегодняшний день, ученые и инженеры всего мира сконцентрировали свое внимание на другой отрасли **кибермедицины**. Они пытаются, используя возможности искусственного интеллекта, создать устройства, позволяющие людям с ограниченными возможностями оптимально пользоваться благами современного мира. Уже сегодня ведутся разработки очков, которые позволят слепым ориентироваться в пространстве, считывать дорожные знаки, узнавать людей и выполнять другие сложные действия. Подобные устройства ориентированы на то, что человек может видеть мозгом. Очки, собирая информацию при помощи видеокамеры, передают сигнал человеку, который уже самостоятельно принимает нужное ему решение. Считается, что подобные очки в будущем смогут позволить слепым людям даже водить машину. Пока это кажется маловероятным, но уже имеются предпосылки для создания таких высокоинтеллектуальных и технологичных устройств.

Именно помощи слепым людям будет посвящена моя разработка, которая является **целью данной работы**.

Я увлекаюсь программированием не первый год. Постоянно учусь чему-то новому, читаю, узнаю, интересуюсь. Но в данной работе я впервые попробую объединить несколько наук и создать прототип своей задумки - программируемой трости для слепых, которая просчитывает расстояние до предмета, и, в зависимости от расстояния, оповещает звуковым и вибро-сигналом того, кто её держит в руках.

Во всех моих работах мне всегда помогает мой папа - он программист. И этот проект также мы делаем вместе, используя не только информатику, но и физику, математику, инженерное проектирование и программирование. Также, данному проекту, а более правильно его будет назвать прототипу, мы дали название - «умная трость». Сама идея «умной трости» пришла нам в голову случайно, когда мы работали над электронным конструктором создавая различные модели.

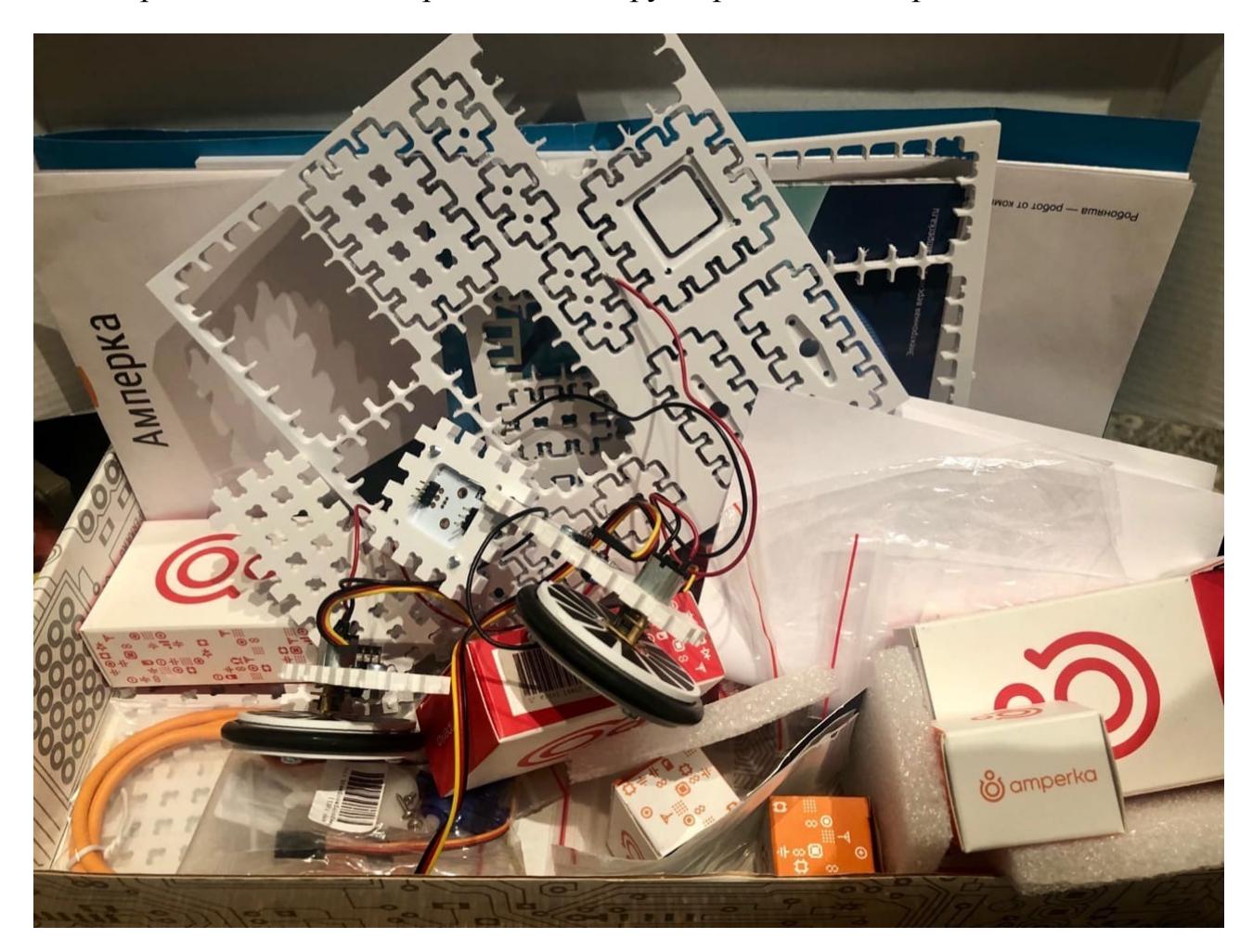

Именно так, используя детали от электронного конструктора, и появилась идея создать что-то нужное и полезное, работающее на безопасность людей с ограниченными возможностями.

Теперь подробнее - теоретическая часть проекта. Главной идеей «умной трости» является конвертация информации, которая не может быть воспринята поврежденным органом чувств в сигналы для другого органа. А именно часть зрительной информации о наличии вблизи физического препятствия должна быть воспринята тростью и передана через любой другой канал кроме зрительного.

У нас есть выбор:

- Обоняние
- $\bullet$  B<sub>KVC</sub>
- Осязание
- $\bullet$   $C_{\text{JIVX}}$

Обоняние и вкус не подходят по причине невозможности создания обонятельных и вкусовых эффектов прямым воздействием на соответствующие органы без соответствующих химических веществ. А вот осязание и слух возможно использовать, воздействуя на них через механическое воздействие на окружающую человека среду. Для слуха - это генерация звука, для осязания - это электрические импульсы на кожу или механическое воздействие, например вибрация.

Для реализации своего проекта я выбрала генерацию чистого звука и вибрацию для осязания, как наиболее доступные и безопасные методы.

Для считывания прибором информации о физических препятствиях есть тоже несколько вариантов взаимодействия с окружающей средой. Все они основаны на том, что нужно поймать что-то исходящее от этого препятствия. Это могут быть:

- 1. Отскакивающие от препятствия твердые предметы
- 2. Отраженный свет
- 3. Исходящий шум

Первый вариант не является подходящим по целому ряду причин.

Второй вариант часто используется в системах искусственного зрения, и хорошо работает в разных условиях. Он может работать по принципу улавливания естественного света, либо использовать самостоятельно освещение предмета. Этот вариант также имеет ряд недостатков: испускаемый свет в видимом диапазоне мешает другим людям, но даже в невидимом он может вносить помехи другим устройствам с таким же принципом работы. Кроме того, определение

расстояния до предмета на основе зрения требует бинокулярного зрения и очень больших вычислительных ресурсов для обработки сигнала.

Есть еще один вариант – это испустить поток света (можно и в невидимом диапазоне) и поймать его отражение, так работают приборы, которые определяют расстояние с помощью лазера (так даже было измерено с точностью до метров расстояние до луны). Но это сложное и дорогое оборудование, работающее только в определенных условиях и не способное «увидеть», например твердое зеркало перед собой.

А вот вариант со звуком используется очень широко даже в живой природе, например летучими мышами или дельфинами. Эти животные способны издавать высокие звуки и ловить их эхо, отраженное от окружающих предметов, и если звук возвращается быстро, то они понимают, что рядом с ними какой-то предмет. Это позволяет им ориентироваться в полной темноте и «различать» даже прозрачные предметы или такие как зеркало.

К тому же устройства для испускания звука и его приема достаточно распространены и имеют доступную стоимость, при высоком качестве, что важно для создания устройства для людей с ограниченными возможностями.

Итак, краткая схема идеи:

- 1. Посылаем звуковой сигнал и засекаем время
- 2. Ловим его отражение и смотрим, за какое время он вернулся
- 3. Зная скорость звука, вычисляем расстояние до препятствия
- 4. Если расстояние маленькое, подаем звуковой сигнал и вибрацию
- 5. Повторяем всю последовательность снова и снова

#### **Практическая часть проекта или реализация.**

Как уже было сказано выше, последнее время мы с папой много занимались созданием электрических устройств и простых роботов. В процессе работы над ними у меня возникла идея самого проекта и в качестве инструмента реализации я выбрала знакомые мне электронные компоненты: Iskra JS – мозг устройства (arduino-совместимая плата с поддержкой языка программирования Javascript).

Javascript – это первый настоящий язык программирования, который я изучаю после работы в среде визуального программирования Scratch.

Большой плюс этого языка, в том, что он одновременно доступен и понятен для новичков и в то же время позволяет реализовывать сложные задачи и используется профессиональными программистами.

Iskra JS позволяет подключать к себе различные устройства и датчики. Она может управлять светодиодами и моторами, работать с сетью, определять освещенность и многое другое.

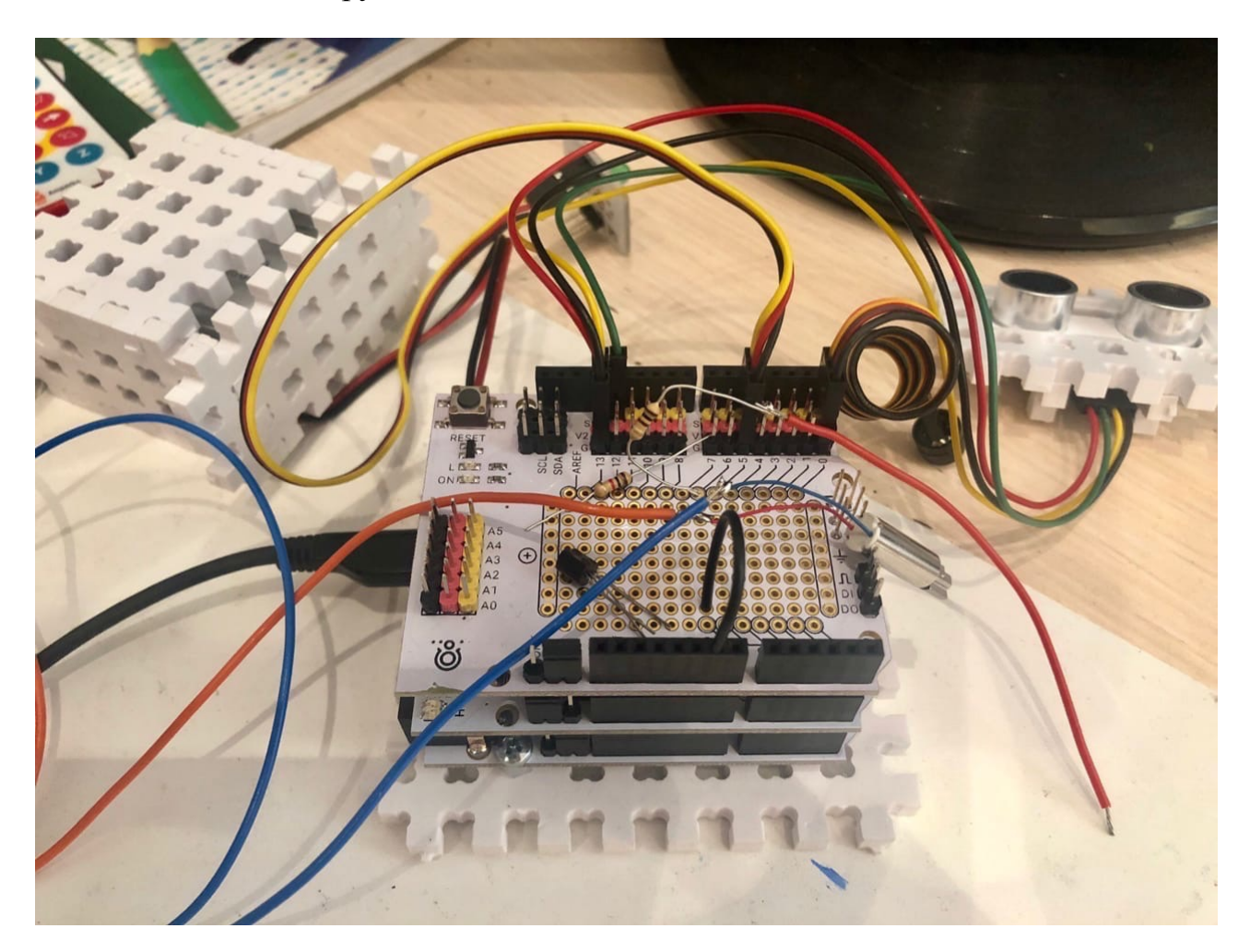

Также в магазине радиодеталей были приобретены ультразвуковой датчик дальномер, вибромоторчик и пьезодинамик. Осталось их правильно подключить, разместить на трости и написать программу для управления этими устройствами.

### **Логика работы**

Процессор устройства 5 раз в секунду отправляет команду ультразвуковому дальномеру на сканирование пространства перед собой. После получения результата проверяет – если расстояние больше 25 сантиметров, то переводит трость в состояние покоя – выключает звуковой сигнал и вибромотор.

Если расстояние меньше 25 сантиметров, то рассчитывается высота звука и периодичность подаваемого сигнала, чтобы владелец устройства мог определить расстояние по сигналам.

Если сигнал менять прямо пропорционально расстоянию, то появляются неприятные скачки звукового и вибросигнала, когда даже дрожание руки приводит к плаванию звука.

Поэтому было принято решение предварительно сглаживать полученный сигнал.

Во-первых округляем полученное расстояние до целых сантиметров.

Во-вторых, исходя из понимания что разница между 1 и 2 сантиметрами намного важнее, чем, например, между 17 и 18 – настраиваем чувствительность на расстоянии от от 1 до 5 см. с шагом 1см; от 5 до 10 с шагом 2 см., от 10 см. с шагом 3 см.

Для этого дополнительно округляем расстояние в сантиметрах до ближайшего меньшего числа кратного соответствующему шагу.

После этого на основе прямой пропорции вычисляем частоту и высоту звучания сигнала и вибрации. Полученные значения также округляем до разных степеней 10 для дополнительного сглаживания и предотвращения скачков сигнала. Степени для округления были подобраны экспериментальным путем.

«Глаза» трости – ультразвуковой дальномер мы разместили на конце трости, а электронный блок ближе к рукояти. Соединяющие провода проходят внутри трости.

На данный момент «умная трость» - это прототип устройства. Для того, чтобы её можно было использовать в повседневной жизни - потребуется разместить электронные компоненты внутри самой трости, что вполне реализуемо после окончания тестирования прототипа и компактной профессиональной сборки.

В качестве **вывода**, хочется отметить, что рассказав об актуальности и востребованности темы исследования, создав прототип задуманного мной устройства, я могу с уверенностью сказать, что выполнила основную **цель своей работы** и **решила** поставленные **задачи**.

**В заключении**, отмечу - очень важно, что в процессе работы мне открылось столько нового и интересного, что я убедилась, что выбрала верный путь, благодаря которому я буду узнавать новое на всем его протяжении, ведь прогресс в данной сфере постоянно шагает «семимильными шагами».

## **Список источников информации:**

1.Cовременные технологии протезирования: как ИТ помогает людям жить https://itc.ua/articles/

covremennye tehnologii protezirovaniya kak it pomogaet lyudyam zhit 48171/

- 2.Кибермедицина. Перспективы развития https://neuronus.com/news-tech/446 [kibermeditsina-perspektivy-razvitiya.html](https://neuronus.com/news-tech/446-kibermeditsina-perspektivy-razvitiya.html)
- 3.Ибрагим Саламов «Ввод в кибермедицину»
- 4.Профессия биоинформатик <https://compbio.spbstu.ru/professii/bioinformatik/>
- 5.Просто о сложном: что нужно знать о биоинформатике https://habr.com/ru/ [company/epam\\_systems/blog/337892/](https://habr.com/ru/company/epam_systems/blog/337892/)
- 6.Научно-популярный портал Занимательная робототехника
- 7.Пять роботов, которые изменили наши представления о хирургии http:// [edurobots.ru/2015/10/5-robotov-xirurgov/](http://edurobots.ru/2015/10/5-robotov-xirurgov/)
- 8. Марина Солодовникова «Киберноги и руки-роботы: как устроены бионические протезы»

# **Приложение**

Исходный код проекта:

const  $Sx = 25$ ;

const  $Zm = 50$ ;

const  $Zx = 3000$ ;

const Pm =  $0.05$ ;

const  $Px = 1$ ;

var bat = require (' $@$ amperka/ultrasonic').connect({

trigPin: P12,

echoPin: P13

});

```
var myBuzzer = require('\omegaamperka/buzzer').connect(P0);
```

```
function onDetected(k) {
```

```
var length = Zx - Zm;
```

```
var frequence = Math.round((Zx - \text{length}/k)/100)*100;
```

```
var period = ((Px - Pm)/k).toFixed(1);
```

```
myBuzzer.frequency(frequence);
```

```
myBuzzer.beep(0.1, period);
```

```
}
```

```
function offDetected(){
```

```
myBuzzer.turnOff();
```

```
}
```

```
function Smooth(value){
```

```
var coef = 1;
var tail = 0;
value = Math.round(value); 
if (value > 10) {
\text{coef} = 3;
tail = value - 10;
res = 10 + Math.round(tail/coeff)*coeff;} 
else if (value>5)\{\text{coef} = 2;
tail = value - 5;
res = 5 + Math.round(tail/coeff)*coeff;} else { 
res = value;} 
return res; 
} 
setInterval(function(){ 
bat.ping(function(error, value){ 
if (!error)\{if (value \leq Sx){
value =Smooth(value);
```

```
var k = Sx/value;print(value);
```
on $D \text{etected}(k)$ ;

} else {

offDetected();

 $\big\}$ 

 $\}$ 

 $\}$ , 'cm');

 $\}, 200);$